# **MS Thermo**

**COOP Team**

**Jun 29, 2022**

## **CONTENTS:**

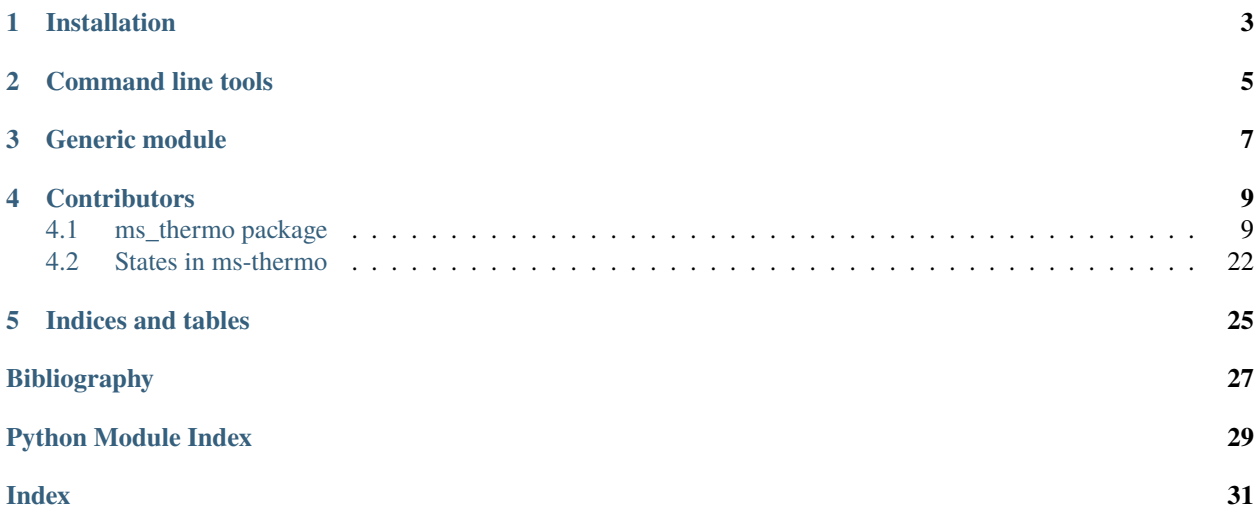

# **ZCERFACS**

### **CHAPTER**

**ONE**

## **INSTALLATION**

<span id="page-6-0"></span>This package is available on Python Package Index. Install with pip install ms\_thermo.

This is a small package from Cerfacs dedicated to multispecies thermodynamics operations. Some short command line tools come with the installtion of the package

#### **CHAPTER**

## **COMMAND LINE TOOLS**

<span id="page-8-0"></span>• tadia\_table : gives the final adiabatic temperature of a kerosene mixture. Inputs are the initial temperature, pressure and equivalence ratio.

```
>tadia_table 300 102000 0.7
The adiabatic flame temperature of a mix C10H22-air from tables is : 1904.29 K.
Species | Mass fraction
------------------------------
N2 | 0.732
fuel | 0.000
O2 | 0.067
CO2 | 0.143
H2O | 0.058
```
- tadia\_cantera : same as previous, but using Cantera. (Require Cantera pre-installed). See our dedicated site for the original input and much mmore [http://www.cerfacs.fr/cantera/.](http://www.cerfacs.fr/cantera/)
- fresh\_gas : a no-brainer again, conversion from primitive vriables (T, P, phi) to conservative variables(rho, rhoE, rhoYk). The inputs are the mixture temperature, pressure and equivalence ratio.

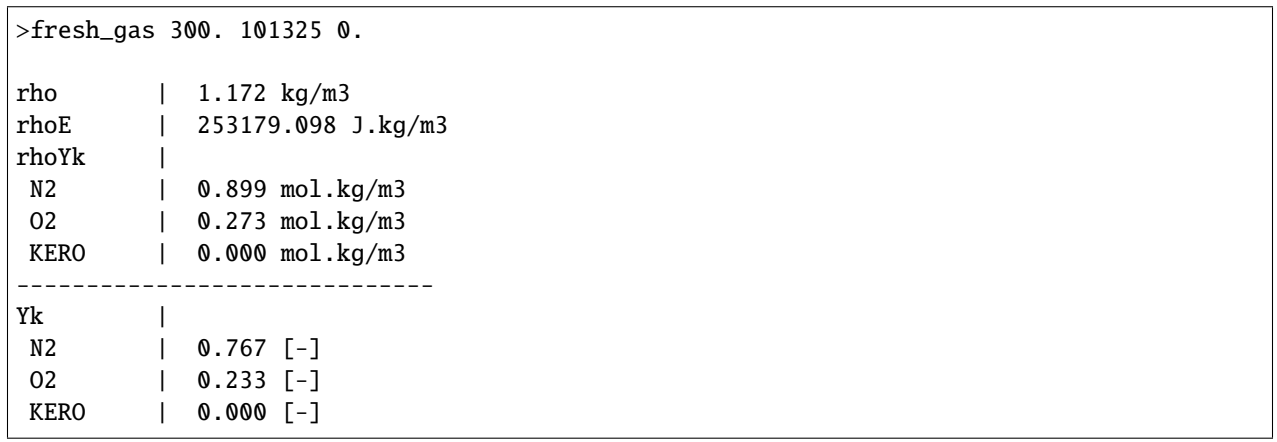

• yk\_from\_phi : a no-brainer conversion from equivalence ratio to mass fraction. Inputs are the equivalence ratio and the numbers of C and H atoms in your fuel.

>yk\_from\_phi 0.7 1 4

Species | Mass fraction

(continues on next page)

(continued from previous page)

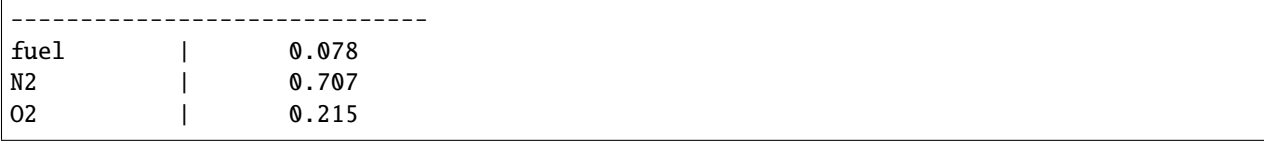

#### **CHAPTER**

## **THREE**

## **GENERIC MODULE**

<span id="page-10-0"></span>There is also the state module, which allows to move from conservative to primitive variables and back. State consider a field of several locations, usually the nodes of a mesh. In the followng example, we create a 10 points field at 600K, then change a part of the field to a different temperature.

```
import numpy as np
from ms_thermo import State
 print("\nInitialize a 600K air mixture on 10 locations")
 state = State(temperature=600. * np.ones(10),
     pressure=100000.* np.ones(10),
     mass_fractions_dict={
          'O2': 0.2325 * np.ones(10),
          'N2': 0.7675 * np.ones(10)})
 print(state)
 print("\nSet half of the field to 1200K.")
  state.temperature = [600., 600., 600., 600., 600., 1200., 1200., 1200., 1200., 1200.]
 print(state)
```

```
Initialize a 600K air mixture on 10 locations
Current primitive state of the mixture
               | Most Common | Min | Max
  ----------------------------------------------------
            rho| 5.78297e-01 | 5.783e-01 | 5.783e-01
          energy| 4.38546e+05 | 4.385e+05 | 4.385e+05
     temperature| 6.00000e+02 | 6.000e+02 | 6.000e+02
       pressure| 1.00000e+05 | 1.000e+05 | 1.000e+05
            Y_O2| 2.32500e-01 | 2.325e-01 | 2.325e-01
            Y_N2| 7.67500e-01 | 7.675e-01 | 7.675e-01
Set half of the field to 1200K.
Current primitive state of the mixture
               | Most Common | Min | Max
          ----------------------------------------------------
            rho| 2.89148e-01 | 2.891e-01 | 5.783e-01
          energy| 4.38546e+05 | 4.385e+05 | 9.411e+05
     temperature| 6.00000e+02 | 6.000e+02 | 1.200e+03
```
(continues on next page)

(continued from previous page)

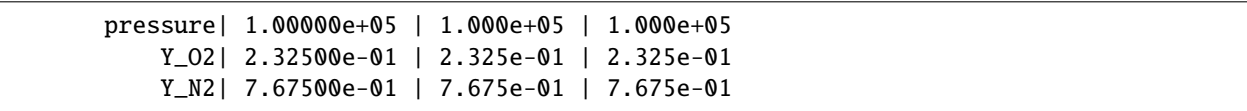

#### **CHAPTER**

**FOUR**

## **CONTRIBUTORS**

<span id="page-12-4"></span><span id="page-12-0"></span>This Python package is currently being developped by the CERFACS team COOP, with a non exhaustive list of the main contributors as of June 2022: Antoine Dauptain, Aimad Er-Raiy, Matthieu Rossi, Théo Defontaine, Thibault Gioud, Thibault Duranton, Elsa Gullaud, Victor Xing

## <span id="page-12-1"></span>**4.1 ms\_thermo package**

#### **4.1.1 Subpackages**

#### <span id="page-12-3"></span>**ms\_thermo.INPUT package**

Batch examples Package

#### **4.1.2 Submodules**

#### <span id="page-12-2"></span>**4.1.3 ms\_thermo.cli module**

cli.py Command line interface for tools in ms\_thermo

```
ms_thermo.cli.add_version(f )
```
Add the version of the tool to the help heading. :param f: function to decorate :return: decorated function

```
ms_thermo.cli.redirect_fresh_gas()
```
redicrection of former command

ms\_thermo.cli.redirect\_gasout() redicrection of former command

```
ms_thermo.cli.redirect_tadia_cantera()
     redicrection of former command
```

```
ms_thermo.cli.redirect_tadia_table()
```
redicrection of former command

ms\_thermo.cli.redirect\_yk\_from\_phi() redicrection of former command

#### <span id="page-13-3"></span><span id="page-13-0"></span>**4.1.4 ms\_thermo.constants module**

Module Holding thermodynamic constants.

#### ms\_thermo.constants.GAS\_CST = 8.3143

**ATOMIC\_WEIGHTS** used only in the case of a Chemkin or a Cantera Database, to compute molecular weight of a species *k* from its elemental composition as

$$
W_k = \sum_{i}^{N_{elements}} b_{i,k} w_i
$$

where:

- **Wk** : species *k* molecular weight
- $\mathbf{b}(\mathbf{i},\mathbf{k})$ : the number of element *i* atoms in species *k*
- **wi** : atomic weight of atom *i*

#### <span id="page-13-1"></span>**4.1.5 ms\_thermo.example\_gasout module**

Module to show how a tool can vbe created from ms thermo.

```
Here we create a simple CLI for the Gasout tool
```

```
ms_thermo.example_gasout.build_data_from_avbp(mesh, sol)
     Buid the data set from
```
ms\_thermo.example\_gasout.gasout\_tool(*inputfile*)

Main call

```
ms_thermo.example_gasout.load_mesh_and_solution(fname, mname)
     Read HDF5 mesh and solution files
```

```
ms_thermo.example_gasout.save_data_for_avbp(state, sol, fname)
     Update the full solution with the state parameters
```
#### <span id="page-13-2"></span>**4.1.6 ms\_thermo.flame\_params module**

Tool Flame param to get laminar premixed flame parameters such as laminar flame thickness and laminar flame speed from a table, with pressure, fresh gas temperature and equivalence ratio as entries.

#### class ms\_thermo.flame\_params.FlameTable

Bases: object

*FlameTable class includes:*

- **phi\_list** list of equivalence ratios
- temperature\_list list of fresh gases temperatures
- pressure\_list list of pressures
- datanames\_list list of the stored data for the flames
- data\_dict dictionnary with all the stored data for the flames

#### <span id="page-14-2"></span>check\_bounds(*equivalence\_ratio*, *temperature*, *pressure*)

Check that the input variables temperature, pressure and equivalence ratio are within the bounds of the stored data base

get\_params(*equivalence\_ratio=1.0*, *temperature=600*, *pressure=101325*)

Get the laminar flame params (flame speed, thickness and omega) from the pressure, the temperature and the equivalence ratio. It involves a trilinear interpolation in the table.

#### print\_interpolated\_data()

Print interpolated data

#### print\_param\_space()

Pretty print param space

#### read\_table\_hdf(*hdf\_filename*)

*Read the flame data table from an hdf format*

#### **Parameters**

- hdf\_filename name of the input hdf file
- verbosity display infos

#### <span id="page-14-0"></span>**4.1.7 ms\_thermo.fresh\_gas module**

ms\_thermo.fresh\_gas.fresh\_gas(*temperature*, *pressure*, *phi*, *fuel='KERO'*)

Return the the conservative values of the fresh gas from the primitive values.

#### **Parameters**

- temperature  $(fload)$  the fresh gas temperature
- pressure  $(float)$  pressure of the fresh gas
- phi  $(f$ loat) equivalence ratio of the air-fuel mixture
- fuel  $(string)$  fuel

#### **Returns**

- **rho** Density
- **rhoE** Conservative energy
- **rhoyk** Dict of conservative mass fractions

#### <span id="page-14-1"></span>**4.1.8 ms\_thermo.gasout module**

Module with functions helpers to create gasout for CFD solvers

```
ms_thermo.gasout.alter_state(state, alpha, temp_new=None, press_new=None, y_new=None,
                                verbose=False)
```
Alter the state field rho;rhoE, rhoY

- state a ms\_thermo State object od size n points.
- alpha a mask of alteration shape(n) btw 0 (no alteration) to 1 (full alteration)
- <span id="page-15-0"></span>• **press\_new** – (optionnal) the new mass pressure to apply either float or numpy array of shape (n)
- temp\_new (optionnal) the new temperature to apply either float or numpy array of shape (n)
- y\_new (optionnal) the new mass fractions to apply dict of species  $\{``O2": 0.1, "N2", 0.9\}$ values either floats or numpy arrays of shape (n)

ms\_thermo.gasout.directional\_linear\_mask(*coor*, *axis=0*, *startstop=None*)

Compute a linear transition mask

#### **Parameters**

- coor the n points coordinates a numpy array of shape (n, ndim)
- $axis 0x, 1y, 2z$
- startstop start and stop on the direction [m]

#### **Returns**

alpha, a mask of floats shape (n) 0 if no mask 1 if masked

ms\_thermo.gasout.fraction\_z\_mask(*state*, *specfuel*, *zmin=0.3*, *zmax=0.7*, *fuel\_mass\_fracs=None*, *oxyd\_mass\_fracs=None*, *atom\_ref=None*, *verbose=False*)

Compute a mask found by a transition in Z farction

#### **Parameters**

- state a ms\_thermo state object
- $z_{min}$  mask disabled (0) below this value
- $z_max mask$  disabled (0) over this value

#### **Specfuel**

string the fuel species name

#### **Returns**

alpha, a mask of floats shape (n) 0 if no mask 1 if masked

ms\_thermo.gasout.gasout\_dump\_default\_input(*fname='gasout\_in.yml'*)

Dump a Yamlf file adapted to control gasout\_with\_input

Note: i Stored this with a string to include the comments in the YAML. Not my best code...

#### ms\_thermo.gasout.gasout\_with\_input(*coor*, *state*, *in\_nob*)

Gasout function based upon a nest obeject input

#### **Parameters**

- coor the n points coordinates a numpy array of shape (n, ndim)
- state a ms\_thermo State object od size n points.
- in\_nob a nested object for input, see gasout dump default input fro reference

#### ms\_thermo.gasout.spherical\_tanh\_mask(*coor*, *center=None*, *radius=None*, *delta=None*, *verbose=False*) Compute a spherical mask.

- **coor** the n points coordinates a numpy array of shape (n, ndim)
- center center coordinates of gasout [m] a list/tuple/nparray of size ndim
- <span id="page-16-1"></span>• radius – the radius of gasout  $[m]$
- delta the transition of gasout [m]

alpha, a mask of floats shape (n) 0 if no mask 1 if masked

#### <span id="page-16-0"></span>**4.1.9 ms\_thermo.mixture\_state module**

Module for species and mixture

class ms\_thermo.mixture\_state.MixtureState(*species\_dict*, *fuel*, *stream\_update=None*, *convert\_sp=None*)

Bases: object

*Class managing mixture state*

**::**

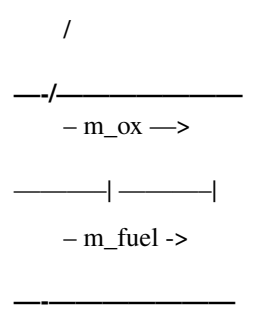

\_ Stream 1

#### **Attributes**

- **\_stream\_dict** Dict['O2', 'N2', ...] of dict['stream', 'mass\_frac']
- **\_species** List of SpeciesState object
- **\_mixture\_fraction** Mixture fraction of the mixture based on Bilger's
- **\_far** Fuel Air Ratio of the mixture
- **\_far\_st** Stoechiometric Fuel Air Ratio of the mixture
- **\_phi** Equivalence ratio of the mixture

#### property afr

return Air Fuel Ratio

#### elem\_mass\_frac(*atom*, *stream=None*)

*Compute elemental mass fraction of atom j in mixture*

For each species i, get the elemental mass fraction of the atom j.

$$
a_i, j * M_i, j * Y_i
$$

**Y\_j = sum\_i (———————)** M\_i

with :

- <span id="page-17-0"></span>• **a\_i,j** : Number of atom j in species i
- **M\_j** : Molar mass of atom j
- **M\_i** : Molar mass of species i
- **Y\_i** : Mass fraction of species i

If stream is not None, the mass\_fraction is defined as the mass\_fraction of the species i in a the stream s :

- $s = 1$ : Fuel stream
- $s = 2$  : Oxydizer stream

$$
a\_i,j * M\_j * Y\_i,s
$$

**Y\_j,s = sum\_i (———————)** M\_i

#### with :

• **Y\_i,s** : Mass fraction of species i in stream s

#### property equivalence\_ratio

returns equivalence ratio

#### property far

return Fuel Air Ratio

#### property far\_st

return stoechiometric Fuel Air Ratio

#### property mixture\_fraction

Return mixture fraction

#### property species

return list of SpeciesState object

#### species\_by\_name(*name*)

*Gets SpeciesState by name*

#### **Parameters**

**name**  $(str)$  – Name of the species

#### **Returns**

SpeciesState object matching with name

#### property species\_name

Return list of species names

#### class ms\_thermo.mixture\_state.SpeciesState(*name*, *mass\_fraction*, *stream=None*,

*mass\_fraction\_stream=0.0*)

Bases: object

*Class managing species*

#### **Attributes**

- **\_name** Name of the species
- **\_atoms** Dict['CHON'] of atom numbers
- **\_molar\_mass** Molar mass of the species
- <span id="page-18-1"></span>• **\_mass\_fraction** - Mass fraction of the species
- **\_stream** Input stream of the species
- **\_mass\_fraction\_stream** Mass fraction streamwise

#### property atoms

returns dict['CHON'] of number of atoms

#### mass()

*Compute the mass of the species*

**Returns**

Mass of the species

#### mass\_fraction(*stream=None*)

*Returns either mass fraction or stream-wize mass fraction*

#### **Returns**

Mass Fraction of the species

#### property molar\_mass

returns species molar mass

#### property name

returns species name

#### set\_stream\_data(*stream*, *mass\_frac*)

*Set stream of the species and streamwise mass fraction*

#### **Parameters**

- stream  $(int)$  Input stream number of the species (1 for fuel, 2 for oxydizer)
- mass\_frac  $(float)$  Streamsize mass fraction of the species:

#### <span id="page-18-0"></span>**4.1.10 ms\_thermo.species module**

Module to build thermodynamic properties of species.

#### ms\_thermo.species.build\_thermo\_from\_avbp(*database\_file*)

*Reading all AVBP database species and storing in a dict( ) whose keys are species names*

#### **Parameters**

database\_file  $(str)$  – Full path to database file

#### **Returns**

**species** - A dict( ) of Species objects whose keys are species names

#### ms\_thermo.species.build\_thermo\_from\_cantera(*database\_file*)

*Reading all* **CANTERA** *database species and storing in a dict( ) whose keys are species names*

#### **Parameters**

database\_file  $(str)$  – Full path to database file

#### **Returns**

**species** - A dict( ) of Species objects whose keys are species names

```
ms_thermo.species.build_thermo_from_chemkin(database_file)
```
*Reading all* **CHEMKIN** *database species and storing in a dict( ) whose keys are species names.*

#### **Parameters**

database\_file  $(str)$  – Full path to database file

#### **Returns**

**species** - A dict( ) of Species objects whose keys are species names.

#### <span id="page-19-0"></span>**4.1.11 ms\_thermo.state module**

State is an object handling the internal state of a gaseous mixture, namely:

- Density
- Total energy
- Species mass fractions

#### **Limitations of the** State **object**

- Velocity is not a property of a State and must be treated separately.
- The spatial aspects, i.e. the position of the points, or the mesh, must be handled separately.

**Warning:** State variables are represented as structured arrays that must have the *same* shape

#### **Initializing a** State

A State object can be initialized in two ways:

• From the temperature, pressure, and species mass fractions  $(T, P, Y_k)$  through the default constructor:

state =  $State(T, P, Yk)$ 

• From conservative variables  $(\rho, \rho E, \rho Y_k)$  through the from\_cons constructor:

```
state = State.from_cons(rho, rhoE, rhoYk)
```
The constructor arguments  $(T, P, Y_k)$  or  $(\rho, \rho E, \rho Y_k)$  can be scalars or multidimensional arrays.

**Warning:** When initializing from conservative variables, T is determined by a Newton-Raphson method to ensure that the mixture energy matches the input total energy. This is an **expensive** step that may take a long time for large inputs.

#### <span id="page-20-0"></span>**Transforming a** State

After a State has been initialized,  $T$ ,  $P$  and  $Y_k$  can independently be set to new values (e.g. myState.temperature = newTemperature) and the other state variables are modified accordingly:

- When setting a new value for T, the other state variables are modified assuming an **isobaric and iso-composition** transformation from the previous state.
- When setting a new value for P, the other state variables are modified assuming an **isothermal and isocomposition** transformation from the previous state.
- When setting a new value for  $Y_k$ , the other state variables are modified assuming an **isothermal and isobaric** transformation from the previous state.

State transformations always satisfy the perfect gas equation of state

$$
P=\rho\frac{R}{W_{mix}}T
$$

class ms\_thermo.state.State(*species\_db=None*, *temperature=300.0*, *pressure=101325.0*, *mass\_fractions\_dict=None*)

Bases: object

Container class to handle mixtures.

#### property c\_p

Get the mixture-averaged heat capacity at constant pressure

**Warning:**  $C_p$  is computed like in AVBP as  $C_v + P/(\rho T)$ , *not* as the weighted average of species  $C_{p,k}$ 

#### **Returns**

**Cp** - Heat capacity at constant pressure

**Return type**

ndarray or scalar

#### property c\_v

Get the mixture-averaged heat capacity at constant volume

#### **Returns**

**Cv** - Heat capacity at constant volume

#### **Return type**

ndarray or scalar

compute\_z\_frac(*specfuel*, *fuel\_mass\_fracs=None*, *oxyd\_mass\_fracs=None*, *atom\_ref='C'*, *verbose=False*) Compute the Z mixture fraction.

0 oxidizer, 1 fuel

- specfuel  $(str)$  Fuel species
- fuel\_mass\_fracs (dict, optional) Fuel mass fractions, defaults to composition at peak fuel concentration
- oxyd\_mass\_fracs (dict, optional) Oxydizer mass fractions, defaults to air
- <span id="page-21-0"></span>•  $atom_ref(str, optional) - Reference atom, defaults to C$
- verbose (bool, optional) Verbosity, defaults to False

Z Mixture fraction

#### **Return type**

ndarray or scalar

#### property csound

Get the speed of sound

#### **Returns**

**csound** - Speed of sound

#### **Return type**

ndarray or scalar

#### classmethod from\_cons(*rho*, *rho\_e*, *rho\_y*, *species\_db=None*)

Class constructor from conservative values.

#### **Parameters**

- rho (ndarray or scalar) Density
- rho\_e (ndarray or scalar) Total energy (conservative form)
- rho\_y (dict[str, ndarray or scalar]) Species mass fractions (conservative form)
- species\_db (Species, optional) Species database, defaults to AVBP species database

#### property gamma

Get the heat capacity ratio

#### **Returns**

**gamma** - Heat capacity ratio

#### **Return type**

ndarray or scalar

#### property list\_spec

Get the names of the species

#### **Returns**

**species\_names** - List of species names

#### **Return type**

list[str]

#### list\_species()

*Return primitives species names*.

#### **Returns**

**species\_names** - A list( ) of primitives species names

#### mach(*velocity*)

Compute the Mach number

#### **Parameters**

velocity (ndarray or scalar) – Velocity

**M** - Mach number

#### <span id="page-22-0"></span>**Return type**

ndarray or scalar

#### property mass\_fracs

Getter or setter for the species mass fractions. Setting the mass fractions will modify the density assuming an isothermal and isobaric transformation.

**Return type**

dict[str, ndarray or scalar]

#### mix\_energy(*temperature*)

Compute the mixture total energy:

$$
e = \sum_{k=1}^{N_{sp}} Y_k e_k
$$

#### **Parameters**

temperature (ndarray or scalar) – Temperature

**Returns**

**mix\_energy** - Mixture total energy

#### **Return type**

ndarray or scalar

#### mix\_enthalpy(*temperature*)

Get mixture total enthalpy:

$$
h = \sum_{k=1}^{N_{sp}} Y_k h_k
$$

#### **Parameters**

temperature (ndarray or scalar) – Temperature

#### **Returns**

**mix\_enthalpy** - Mixture total enthalpy

#### **Return type**

ndarray or scalar

#### mix\_molecular\_weight()

*Compute mixture molecular weight following the formula :*

$$
W_{mix} = \left[\sum_{k=1}^{N_{sp}} \frac{Y_k}{W_k}\right]^{-1}
$$

#### **Returns**

**mix\_mw** (float) - Mixture molecular weight

#### property mix\_w

Compute the mixture molecular weight:

$$
W_{mix} = \left[\sum_{k=1}^{N_{sp}} \frac{Y_k}{W_k}\right]^{-1}
$$

<span id="page-23-0"></span>**mix\_mw** - Mixture molecular weight

**Return type**

ndarray or scalar

#### property pressure

Getter or setter for the pressure. Setting the pressure will modify the density assuming an isothermal transformation.

**Return type** ndarray or scalar

pressure\_total(*velocity*)

Compute the total pressure:

$$
P_t=P\left[1+\frac{\gamma-1}{2}M^2\right]^{\frac{\gamma}{\gamma-1}}
$$

where  $M$  is the Mach number derived from the input velocity. This assumes an isentropic flow and constant gamma.

**Parameters** velocity (ndarray or scalar) – Velocity

**Returns**

**press\_total** - Total pressure

**Return type**

ndarray or scalar

#### property temperature

Getter or setter for the temperature. Setting the temperature will recompute the total energy and modify the density assuming an isobaric transformation.

#### **Return type**

ndarray or scalar

#### temperature\_total(*velocity*)

Compute the total temperature:

$$
T_t = T \left[ 1 + \frac{\gamma - 1}{2} M^2 \right]
$$

where  $M$  is the Mach number derived from the input velocity. This assumes an isentropic flow and constant gamma.

**Parameters** velocity (ndarray or scalar) – Velocity

**Returns**

**temp\_total** - Total temperature

**Return type**

ndarray or scalar

#### update\_state(*temperature=None*, *pressure=None*, *mass\_fracs=None*)

Compute density from temperature, pressure and mass fractions by assuming the following transformations:

<span id="page-24-1"></span>1) Isobaric and isothermal transformation, i.e (*P=cst*, *T=cst* and only **composition** is varying)

2) Isobaric and iso-composition transformation, i.e (*P=cst*, *Y=cst* and only **temperature** is varying)

3) Isothermal and iso-composition transformation, i.e (*T=cst*, *Y=cst* and only **pressure** is varying)

#### **Parameters**

- temperature (ndarray or scalar, optional) Temperature to set, defaults to None
- pressure (ndarray or scalar, optional) Pressure to set, defaults to None
- mass\_fracs (dict [str, ndarray or scalar], optional) Mass fractions to set, defaults to None

#### <span id="page-24-0"></span>**4.1.12 ms\_thermo.tadia module**

ms\_thermo.tadia.tadia\_cantera(*t\_fresh\_gases*, *p\_fresh\_gases*, *phi*, *fuel='CH4'*, *cti\_file='gri30.cti'*) *Compute the adiabatic flame temperature of a premixed fuel/air mixture from Cantera*

#### **Parameters**

- **t\_fresh\_gases**  $(float)$  Temperature of the fresh gases [K]
- p\_fresh\_gases  $(float)$  Pressure of the fresh gases [Pa]
- phi  $(f$ *loat* $) Equivalence ratio [-]$
- fuel  $(string)$  Fuel considered
- cti\_file (string) Path to the cti file to consider

#### **Returns**

- **t\_burnt\_gases** Temperature of the burnt gases
- **yk\_burnt** Dict of mass fractions of burnt gases

**Note: Warning**: This function may not be available if you do not have cantera in your environment

ms\_thermo.tadia.tadia\_table(*t\_fresh\_gases*, *p\_fresh\_gases*, *phi*, *fuel=None*, *c\_x=10*, *h\_y=20*) *Compute the adiabatic flame temperature of a premixed kero/air mixture from tables*

#### **Parameters**

- **t\_fresh\_gases**  $(float)$  Temperature of the fresh gases  $[K]$
- $p\_fresh\_gases (float) Pressure of the fresh gases [Pa]$
- phi  $(f$ loat) Equivalence ratio [-]
- **fuel**  $(str)$  path to flame table AVBP
- **c\_x**  $(f$ **loat** $)$  nb. of C atoms
- $h_y$  (*float*) nb. of H atoms

#### **Returns**

• **t\_burnt\_gases** - Temperature of the burnt gases

• **vk** burnt - Dict of mass fractions of burnt gases

#### <span id="page-25-2"></span><span id="page-25-1"></span>**4.1.13 ms\_thermo.yk\_from\_phi module**

This script calculate mass\_fraction of species from a Phi

ms\_thermo.yk\_from\_phi.phi\_from\_far(*far*, *c\_x*, *h\_y*)

*Return phi coefficient with the fuel air ratio coeff + fuel composition*

#### **Parameters**

- **far**  $(f$ loat) the air-fuel ratio
- $c_x(flast)$  stoechio coeff of Carbone
- $h_y (float)$  stoechio coeff of hydrogene

#### **Returns**

• **phi** - Equivalence ratio

#### ms\_thermo.yk\_from\_phi.yk\_from\_phi(*phi*, *c\_x*, *h\_y*)

*Return the mass fraction of species from a fuel aspect ratio and stoechio element coeff*

#### **Parameters**

- phi  $(f$ loat) the air-fuel aspect ratio
- $c_x(flast)$  stoechio coeff of Carbone
- $h_y (float)$  stoechio coeff of hydrogene

#### **Returns**

• **y\_k** - A dict of mass fractions

## <span id="page-25-0"></span>**4.2 States in ms-thermo**

The State object provides a full picture of the themochemical state of a gaseous mixture. It can be used to extract missing thermochemical quantities, or to keep a meaningful thermochemical state while modifying individual state variables. A State does not contain any velocity or numerical information.

#### **4.2.1 Initializing a** State

A State object can be initialized in two ways:

• From the temperature, pressure, and species mass fractions  $(T, P, Y_k)$  through the default constructor:

state =  $State(T, P, Yk)$ 

• From conservative variables  $(\rho, \rho E, \rho Y_k)$  through the from\_cons constructor:

```
state = State.from_cons(rho, rhoE, rhoYk)
```
 $E$  is the total energy defined as the sum of the sensible and chemical (formation) energies ([\[TNC\]](#page-30-1) p. 3)

The constructor arguments  $(T, P, Y_k)$  or  $(\rho, \rho E, \rho Y_k)$  can be scalars or multidimensional arrays.

**Warning:** When initializing from conservative variables, T is determined by a Newton-Raphson method to ensure that the mixture energy matches the input energy. This is an **expensive** step that may take a long time for large inputs.

The following flowchart details how from\_cons works

# from\_cons flowchart

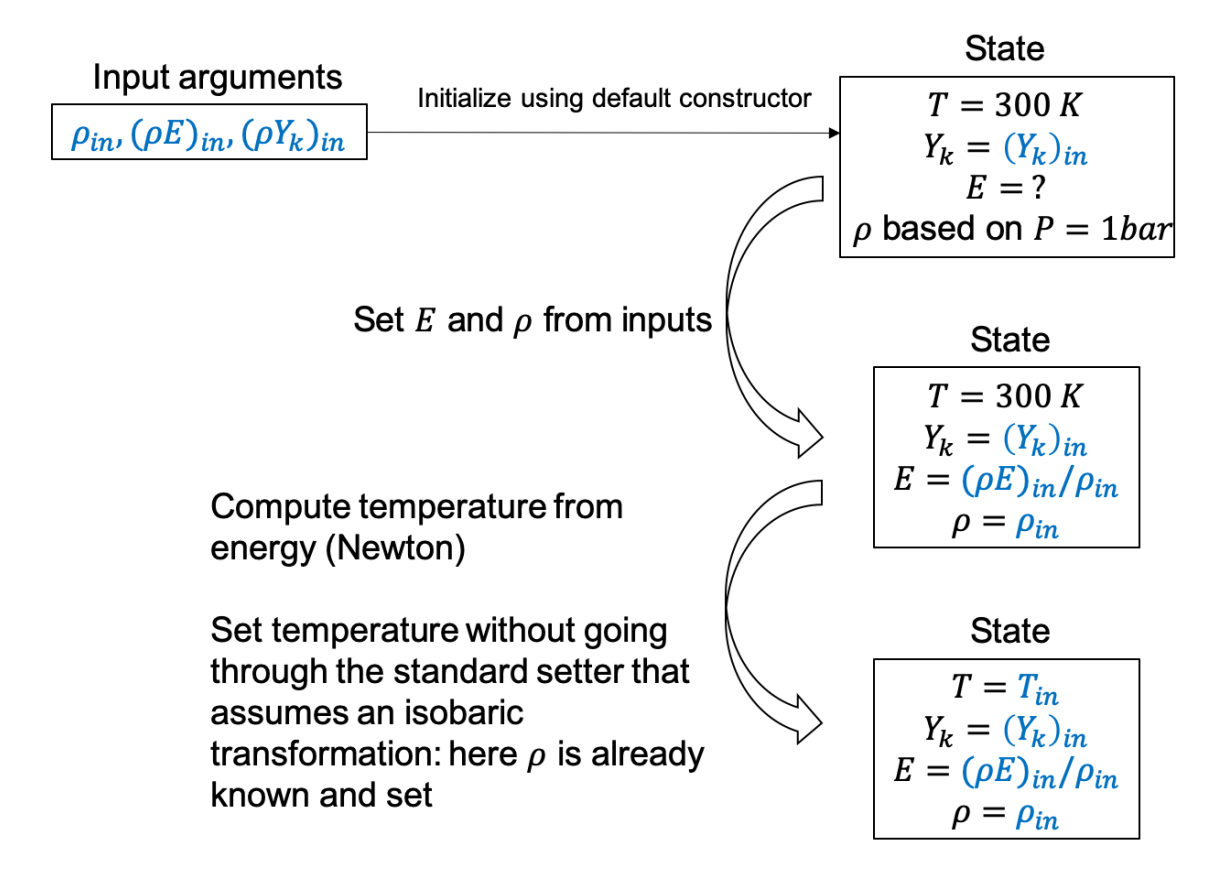

#### **4.2.2 Transforming a** State

After a State has been initialized,  $T$ ,  $P$  and  $Y_k$  can independently be set to new values (*e.g.* myState.temperature = newTemperature) and the other state variables are modified accordingly:

- When setting a new value for T, the other state variables are modified assuming an **isobaric and iso-composition** transformation from the previous state.
- When setting a new value for P, the other state variables are modified assuming an **isothermal and isocomposition** transformation from the previous state.
- When setting a new value for  $Y_k$ , the other state variables are modified assuming an **isothermal and isobaric** transformation from the previous state.

State transformations always satisfy the perfect gas equation of state

$$
P = \rho \frac{R}{W_{mix}} T
$$

## **CHAPTER**

## **FIVE**

## **INDICES AND TABLES**

- <span id="page-28-0"></span>• genindex
- modindex
- search

## **BIBLIOGRAPHY**

<span id="page-30-1"></span><span id="page-30-0"></span>[TNC] Poinsot, T.; Veynante, D. Theoretical and Numerical Combustion, 3rd ed.; 2011.

## **PYTHON MODULE INDEX**

#### <span id="page-32-0"></span>m

ms\_thermo, [9](#page-12-1) ms\_thermo.cli, [9](#page-12-2) ms\_thermo.constants, [10](#page-13-0) ms\_thermo.example\_gasout, [10](#page-13-1) ms\_thermo.flame\_params, [10](#page-13-2) ms\_thermo.fresh\_gas, [11](#page-14-0) ms\_thermo.gasout, [11](#page-14-1) ms\_thermo.INPUT, [9](#page-12-3) ms\_thermo.mixture\_state, [13](#page-16-0) ms\_thermo.species, [15](#page-18-0) ms\_thermo.state, [16](#page-19-0) ms\_thermo.tadia, [21](#page-24-0) ms\_thermo.yk\_from\_phi, [22](#page-25-1)

## **INDEX**

## <span id="page-34-0"></span>A

add\_version() (*in module ms\_thermo.cli*), [9](#page-12-4) afr (*ms\_thermo.mixture\_state.MixtureState property*), [13](#page-16-1) alter\_state() (*in module ms\_thermo.gasout*), [11](#page-14-2) atoms (*ms\_thermo.mixture\_state.SpeciesState property*), [15](#page-18-1)

## B

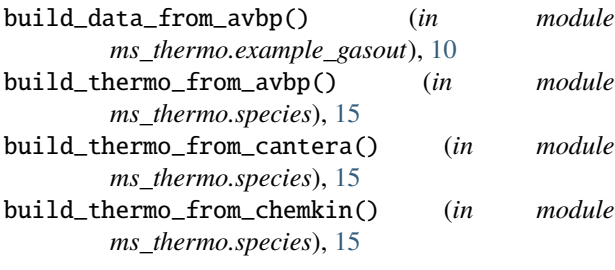

## $\mathcal{C}$

c\_p (*ms\_thermo.state.State property*), [17](#page-20-0) c\_v (*ms\_thermo.state.State property*), [17](#page-20-0) check\_bounds() (*ms\_thermo.flame\_params.FlameTable method*), [10](#page-13-3) compute\_z\_frac() (*ms\_thermo.state.State method*), [17](#page-20-0)

csound (*ms\_thermo.state.State property*), [18](#page-21-0)

D

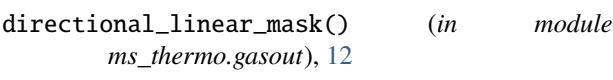

## E

elem\_mass\_frac() (*ms\_thermo.mixture\_state.MixtureState* mix\_molecular\_weight() (*ms\_thermo.state.State method*), [13](#page-16-1) equivalence\_ratio (*ms\_thermo.mixture\_state.MixtureState* mix\_w (*ms\_thermo.state.State property*), [19](#page-22-0) *property*), [14](#page-17-0) F far (*ms\_thermo.mixture\_state.MixtureState property*), [14](#page-17-0) far\_st (*ms\_thermo.mixture\_state.MixtureState property*), [14](#page-17-0) *method*), [19](#page-22-0) *property*), [14](#page-17-0) MixtureState (*class in ms\_thermo.mixture\_state*), [13](#page-16-1) module ms\_thermo, [9](#page-12-4) ms\_thermo.cli, [9](#page-12-4)

FlameTable (*class in ms\_thermo.flame\_params*), [10](#page-13-3) fraction\_z\_mask() (*in module ms\_thermo.gasout*), [12](#page-15-0)

fresh\_gas() (*in module ms\_thermo.fresh\_gas*), [11](#page-14-2) from\_cons() (*ms\_thermo.state.State class method*), [18](#page-21-0)

## G

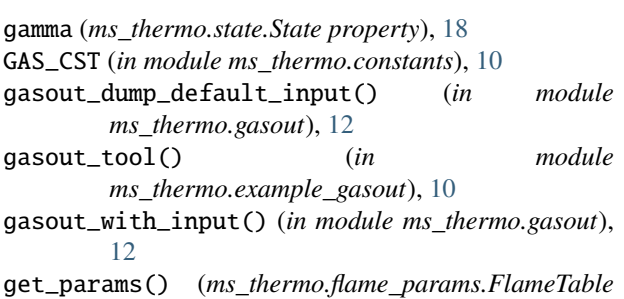

## *method*), [11](#page-14-2)

## L

list\_spec (*ms\_thermo.state.State property*), [18](#page-21-0) list\_species() (*ms\_thermo.state.State method*), [18](#page-21-0) load\_mesh\_and\_solution() (*in module ms\_thermo.example\_gasout*), [10](#page-13-3)

## M

mach() (*ms\_thermo.state.State method*), [18](#page-21-0) mass() (*ms\_thermo.mixture\_state.SpeciesState method*), [15](#page-18-1) mass\_fracs (*ms\_thermo.state.State property*), [19](#page-22-0) mass\_fraction() (*ms\_thermo.mixture\_state.SpeciesState method*), [15](#page-18-1) mix\_energy() (*ms\_thermo.state.State method*), [19](#page-22-0) mix\_enthalpy() (*ms\_thermo.state.State method*), [19](#page-22-0) mixture\_fraction (*ms\_thermo.mixture\_state.MixtureState* ms\_thermo.constants, [10](#page-13-3) ms\_thermo.example\_gasout, [10](#page-13-3) ms\_thermo.flame\_params, [10](#page-13-3)

ms\_thermo.fresh\_gas, [11](#page-14-2) ms\_thermo.gasout, [11](#page-14-2) ms\_thermo.INPUT, [9](#page-12-4) ms\_thermo.mixture\_state, [13](#page-16-1) ms\_thermo.species, [15](#page-18-1) ms\_thermo.state, [16](#page-19-1) ms\_thermo.tadia, [21](#page-24-1) ms\_thermo.yk\_from\_phi, [22](#page-25-2) molar\_mass (*ms\_thermo.mixture\_state.SpeciesState property*), [15](#page-18-1) ms\_thermo module, [9](#page-12-4) ms\_thermo.cli module, [9](#page-12-4) ms\_thermo.constants module, [10](#page-13-3) ms\_thermo.example\_gasout module, [10](#page-13-3) ms\_thermo.flame\_params module, [10](#page-13-3) ms\_thermo.fresh\_gas module, [11](#page-14-2) ms\_thermo.gasout module, [11](#page-14-2) ms\_thermo.INPUT module, [9](#page-12-4) ms\_thermo.mixture\_state module, [13](#page-16-1) ms\_thermo.species module, [15](#page-18-1) ms\_thermo.state module, [16](#page-19-1) ms\_thermo.tadia module, [21](#page-24-1) ms\_thermo.yk\_from\_phi module, [22](#page-25-2)

## N

name (*ms\_thermo.mixture\_state.SpeciesState property*), [15](#page-18-1)

## P

phi\_from\_far() (*in module ms\_thermo.yk\_from\_phi*), [22](#page-25-2) pressure (*ms\_thermo.state.State property*), [20](#page-23-0) pressure\_total() (*ms\_thermo.state.State method*), [20](#page-23-0) print\_interpolated\_data() (*ms\_thermo.flame\_params.FlameTable method*), [11](#page-14-2) print\_param\_space() (*ms\_thermo.flame\_params.FlameTable method*), [11](#page-14-2)

## R

read\_table\_hdf() (*ms\_thermo.flame\_params.FlameTable method*), [11](#page-14-2) redirect\_fresh\_gas() (*in module ms\_thermo.cli*), [9](#page-12-4) redirect\_gasout() (*in module ms\_thermo.cli*), [9](#page-12-4) redirect\_tadia\_cantera() (*in module ms\_thermo.cli*), [9](#page-12-4) redirect\_tadia\_table() (*in module ms\_thermo.cli*), [9](#page-12-4) redirect\_yk\_from\_phi() (*in module ms\_thermo.cli*), [9](#page-12-4)

## S

```
save_data_for_avbp() (in module
        ms_thermo.example_gasout), 10
set_stream_data() (ms_thermo.mixture_state.SpeciesState
        method), 15
species (ms_thermo.mixture_state.MixtureState prop-
        erty), 14
species_by_name() (ms_thermo.mixture_state.MixtureState
        method), 14
species_name (ms_thermo.mixture_state.MixtureState
        property), 14
SpeciesState (class in ms_thermo.mixture_state), 14
spherical_tanh_mask() (in module
        ms_thermo.gasout), 12
State (class in ms_thermo.state), 17
```
## T

tadia\_cantera() (*in module ms\_thermo.tadia*), [21](#page-24-1) tadia\_table() (*in module ms\_thermo.tadia*), [21](#page-24-1) temperature (*ms\_thermo.state.State property*), [20](#page-23-0) temperature\_total() (*ms\_thermo.state.State method*), [20](#page-23-0)

## U

update\_state() (*ms\_thermo.state.State method*), [20](#page-23-0)

## Y

yk\_from\_phi() (*in module ms\_thermo.yk\_from\_phi*), [22](#page-25-2)